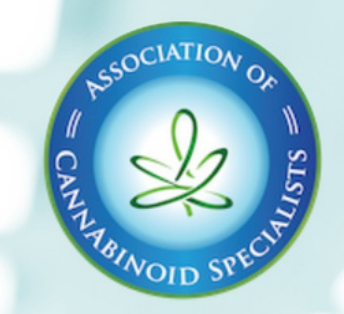

# **ASSOCIATION OF CANNABINOID SPECIALISTS**

An international association of healthcare professionals on the forefront of cannabinoid medicine.

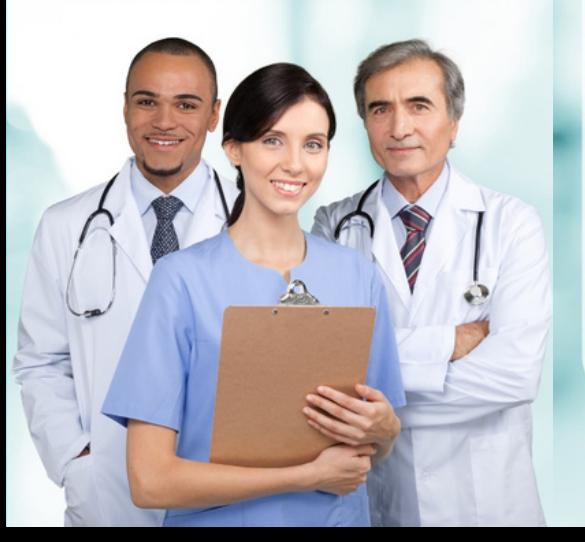

## **OUR MISSION**

The Association of **Cannabinoid Specialists** ensures the highest standards in the practice of cannabis medicine, safequards patient care with clinical best practices, and interfaces with other stakeholders in the cannabis community. We believe that patients are uniquely vulnerable and have very different needs than recreational users. We provide evidence and experiencebased education for patients, cannabis clinicians, referring clinicians, and lawmakers to help them understand cannabis medicine and make informed decisions. We are an advocacy organization striving to provide guidance on best practices in the laws and regulations at the federal, state, and international levels.

# **CONTACT**

**Email** info@cannaspecialists.org

**Phone**  $(855) 864 - 4404$ 

Website cannaspecialists.org

#### **Social Media**

@cannaspecialists #cannaspecialists

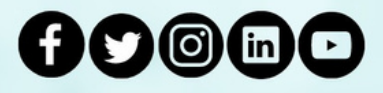

**Support** cannaspecialists.org/support

ACS © 2022

### **ADVOCACY**

Physicians and other clinicians need a voice in the discussion around laws and regulations of medical cannabis. The ACS is vour voice:

- On Capitol Hill
- To your state legislature
- To your medical societies
- To your peers

Specifically, the ACS advocates  $for:$ 

- Exact prescriptions so that patients get what they need
- Consistent, safe, and reliable product standards
- Reliable standards for advice given at dispensaries
- Interstate operability, so patients can travel with their medicine, or get it refilled where they are
- Better research into both benefits and risks of cannabis, so we can provide better information and advice to patients

## **EDUCATION**

The science and practice of cannabis medicine is rapidly evolving, with new discoveries that could change your practice on a daily basis. Keep up to date by taking our online courses:

- Comprehensive Medical Cannabis Video Course
- Comprehensive Medical Cannabis Video Course Exam Only
- Comprehensive Medical Cannabis Video Course + Diplomate Exam Bundle
- Terpenes: The State of the Data
- Advanced Drug Interactions
- Minor Cannabinoids: What Do We Really Know?
- Secondary Compounds in Cannabis
- Cannabinoids in Gastroenterology (GI)
- Cannabis in Obstetrics and Gynecology
- Customer/Patient Service Advocate (Budtender) **Training Course**

## **MEMBERSHIP BENEFITS**

The ACS offers a variety of membership benefits including:

- Annual subscription to the American Journal of Endocannabinoid Medicine, a publication committed to scientific study of the ECS, and to the evidence-based practice of Endocannabinoid Medicine.
- Access to members-only resource library
- Member pricing to all ACS Meetings and Events-both Live and Virtual
- Advocacy representation on cannabis issues both at the federal and local level
- Access to networking events with other cannabis professionals
- Clinical Mentoring
	- o Your mentor can provide insights on best practices, patient outcomes and other important aspects of patient care and practice management.

Association of Cannabinoid Specialists Membership & Education

# **Directions to Log In**

# **STEP 1: CLICK LINK**

Association of [Cannabinoid](https://cannaspecialists.thinkific.com/users) Specialists Courses -

[https://cannaspecialists.thinkific.com](https://cannaspecialists.thinkific.com/)

This is what you should see:

**Sign**

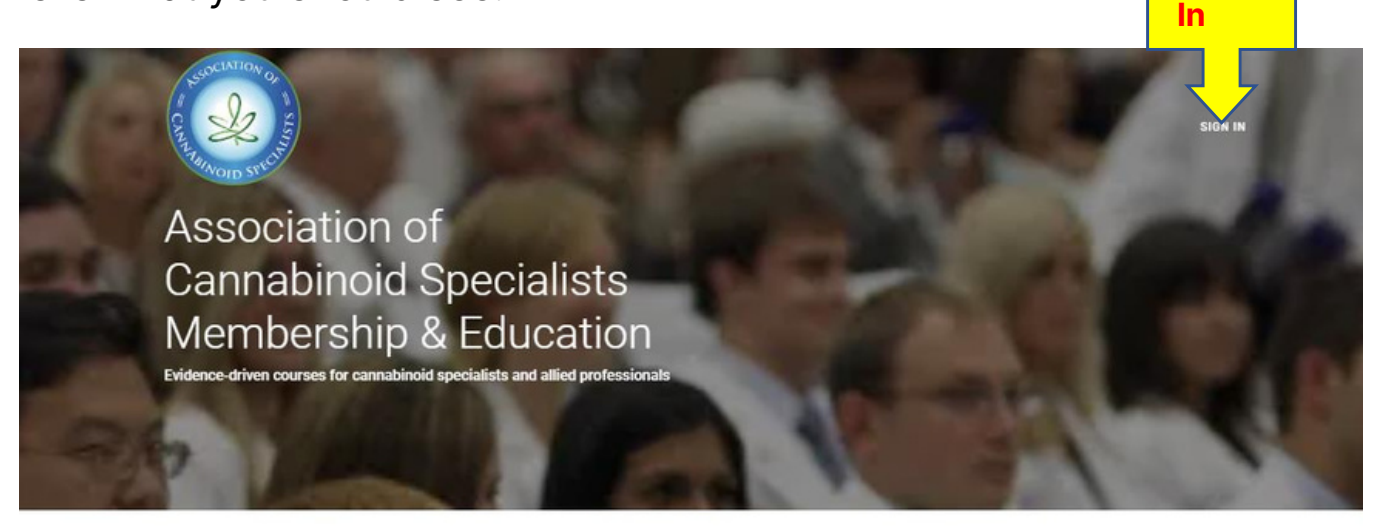

#### Member Resources

These areas are only available to Association of Cannabinoid Specialists members.

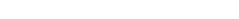

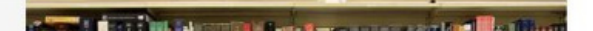

# **STEP 2: CREATE AN ACCOUNT**

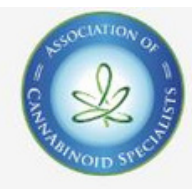

SIGN IN

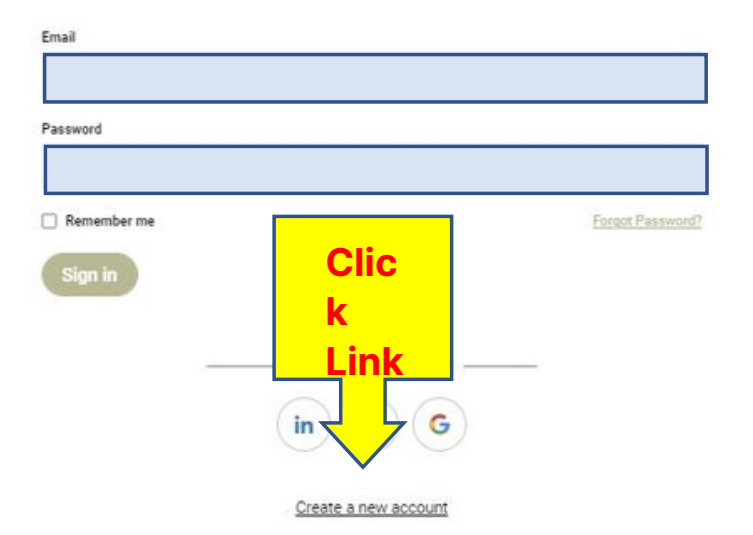

# **STEP 3: COMPLETE SIGN UP FORM**

# Create a new account

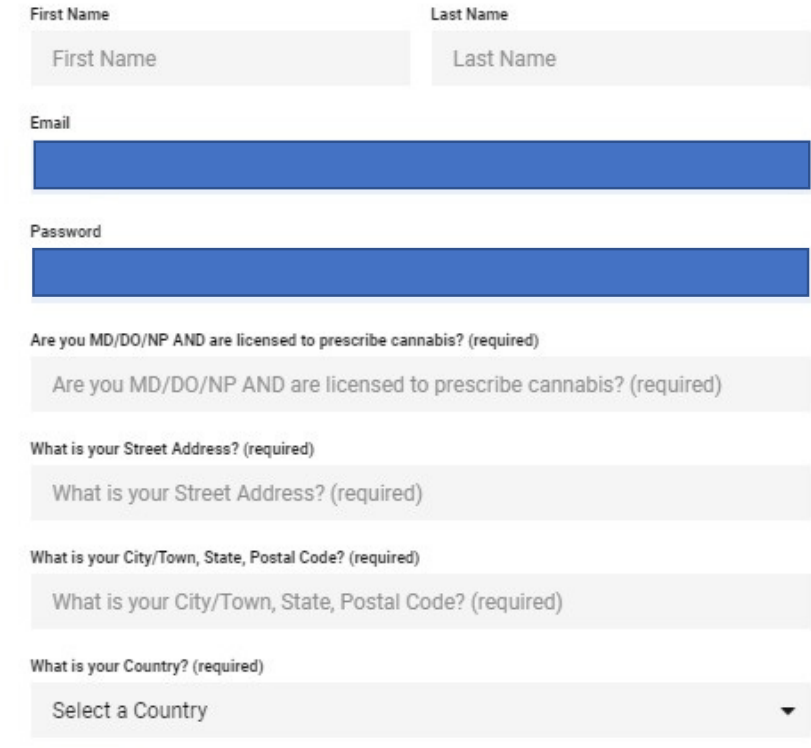

#### Sign up

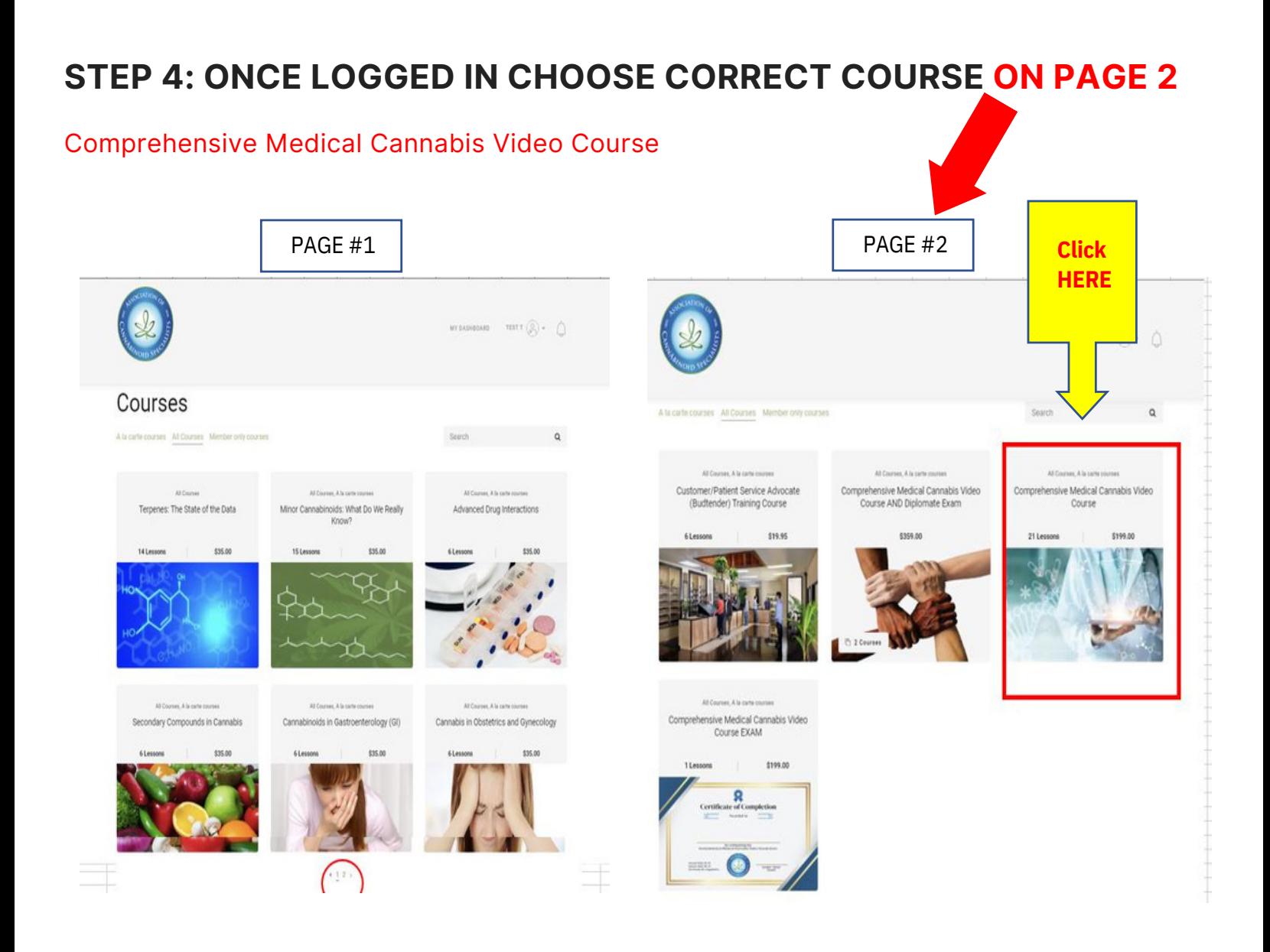

## **STEP 5: ONCE SELECTED, CLICK - BUY NOW**

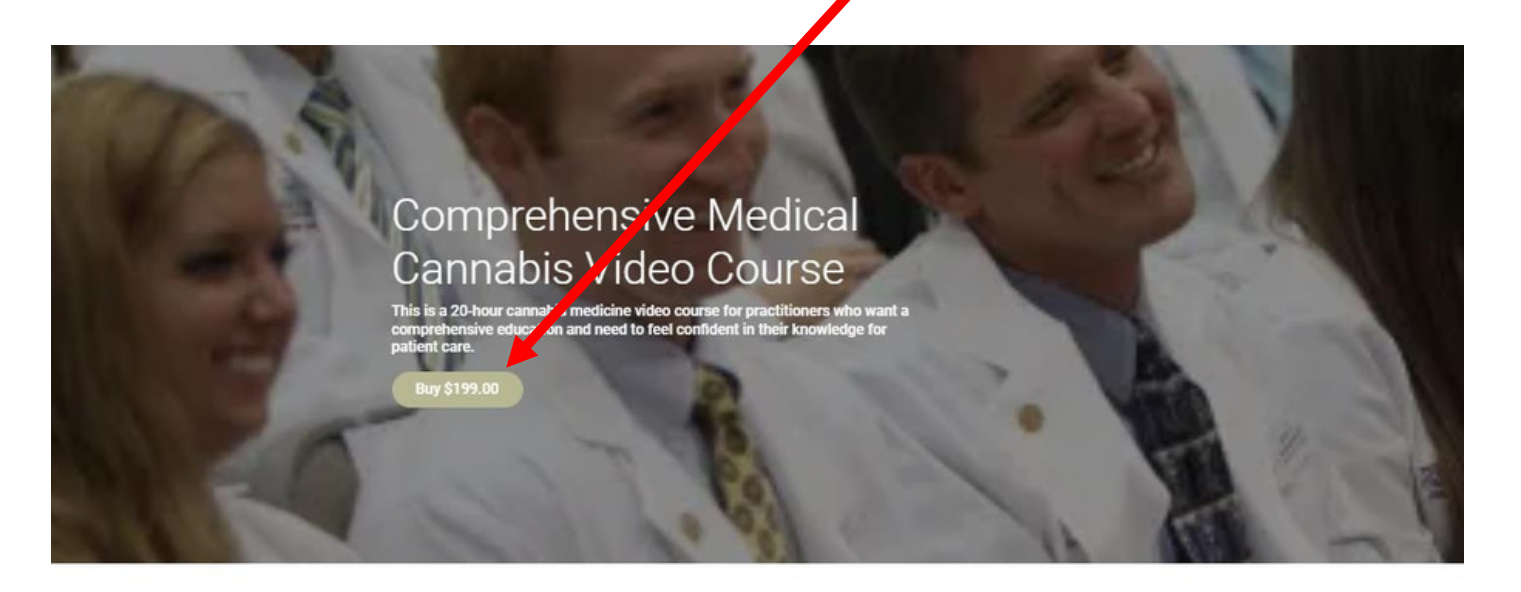

#### Course curriculum

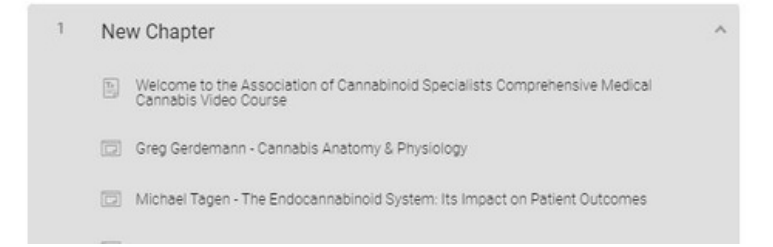

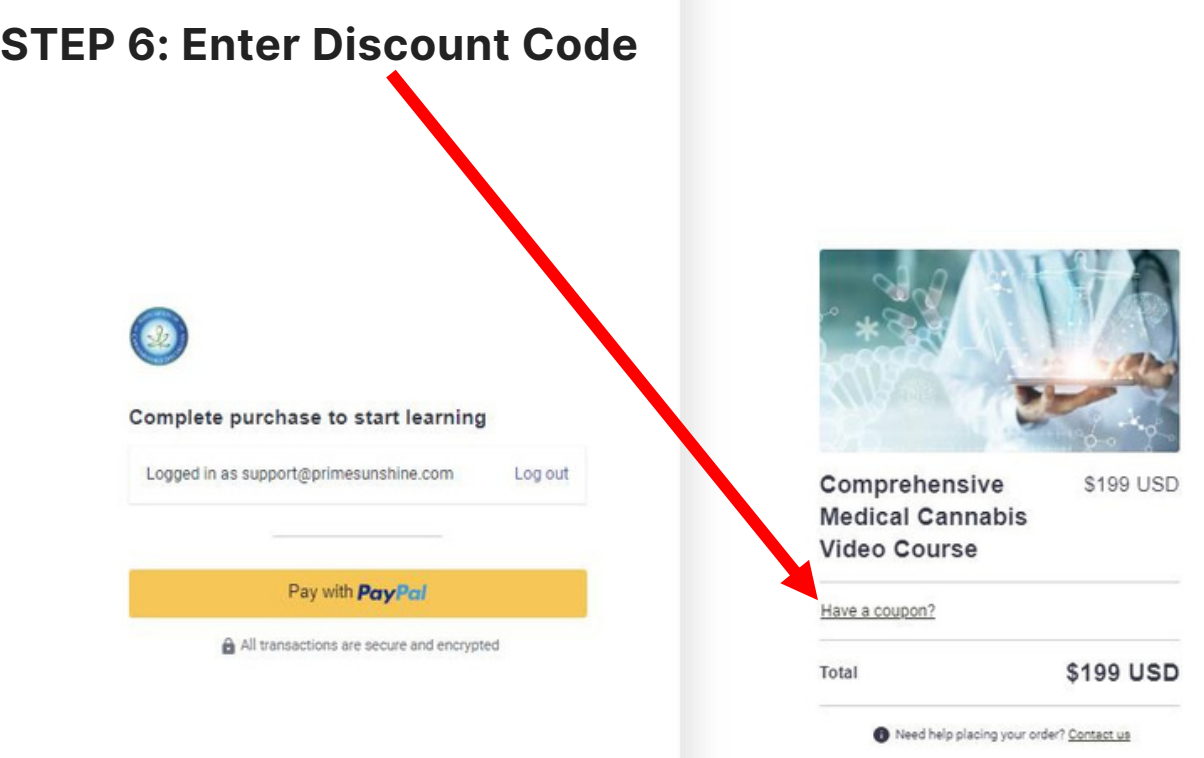

- a) Once you click on the "BUY NOW" button, below will pop up.
- b) Click on "HAVE A COUPON" and enter the following.
- c) Enter Coupon: etacs2022 will take 100% off the price of the course

If you have any issues logging in contact: [Support@primesunshine.com](mailto:Support@primesunshine.com)